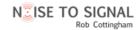

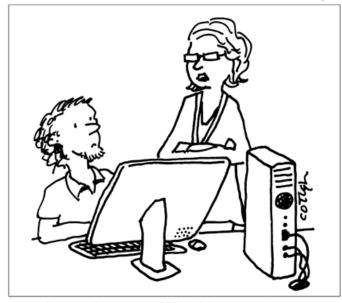

Apparently our open API is giving our customers unprecedented control over their own lives and allowing them to seize control of their destinies. So please shut it down.

CSE 154

LECTURE 24: XML AND JSON

# Schemas and Doctypes

- "rule books" describing which tags/attributes you want to allow in your data
- used to validate XML files to make sure they follow the rules of that "flavor"
  - the W3C HTML validator uses an HTML schema to validate your HTML (related to <!DOCTYPE html> tag)
- these are optional; if you don't have one, there are no rules beyond having wellformed XML syntax
- for more info:
  - W3C XML Schema
  - <u>Document Type Definition (DTD)</u> ("doctype")

# Full list of XML DOM properties

- properties:
  - nodeName, nodeType, nodeValue, attributes
  - firstChild, lastChild, childNodes, nextSibling, previousSibling, parentNode
- methods:
  - getElementById, getElementsByTagName, querySelector, querySelector torAll, getAttribute, hasAttribute, hasChildNodes
  - appendChild, insertBefore, removeChild, replaceChild
- full reference

## Exercise: Late day distribution

- Write a program that shows how many students turn homework in late for each assignment.
- Data service

here: <a href="http://webster.cs.washington.edu/cse154/services/hw/hw.php">http://webster.cs.washington.edu/cse154/services/hw/hw.php</a>

parameter: assignment=hwN

#### Pros and cons of XML

#### • pro:

- standard open format; don't have to "reinvent the wheel" for storing new types of data
- can represent almost any general kind of data (record, list, tree)
- easy to read (for humans and computers)
- lots of tools exist for working with XML in many languages

#### • con:

- bulky syntax/structure makes files large; can decrease performance (example)
- can be hard to "shoehorn" data into a good XML format
- JavaScript code to navigate the XML DOM is bulky and generally not fun

## An example of XML data

- fairly simple to read and understand
- can be parsed by JavaScript code using XML DOM
- Is there any other data format that is more natural for JS code to process?

# JavaScript Object Notation (JSON)

JavaScript Object Notation (JSON): Data format that represents data as a set of JavaScript objects

- invented by JS guru <u>Douglas Crockford</u> of Yahoo!
- natively supported by all modern browsers (and libraries to support it in old ones)
- not yet as popular as XML, but steadily rising due to its simplicity and ease of use

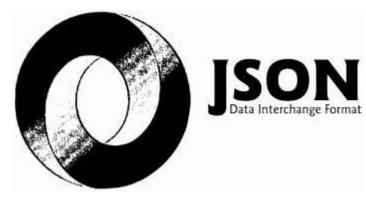

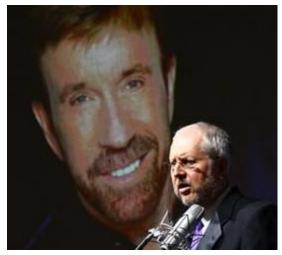

# Background: Creating a new object

```
var name = {
   fieldName: value,
    ...
   fieldName: value
};

var pt = {
    x: 4,
    y: 3
};
pt.z = -1;
alert("(" + pt.x + ", " + pt.y + ", " + pt.z + ")"); // (4, 3, -1)
```

- in JavaScript, you can create a new object without creating a class
- you can add properties to any object even after it is created (z)

# More about JavaScript object syntax

```
var person = {
  name: "Philip J. Fry",
                                                    // string
  age: 23,
                                                    // number
  "weight": 172.5,
                                                    // number
 friends: ["Farnsworth", "Hermes", "Zoidberg"],
  getBeloved: function() { return this.name + " loves Leela"; }
alert(person.age);
                                            // 23
alert(person["weight"]);
                                            // 172.5
alert(person.friends[2]));
                                            // Zoidberg
alert(person.getBeloved());
                                            // Philip J. Fry loves Leela
```

- an object can have methods (function properties) that refer to itself as this
- can refer to the fields with . *fieldName* or ["*fieldName*"] syntax
- field names can optionally be put in quotes (e.g. weight above)

### Repeated: Example XML data

- Could we express this message data as a JavaScript object?
- Each attribute and tag could become a property or sub-object within the overall message object

# The equivalant JSON data

```
"private": "true",
"from": "Alice Smith (alice@example.com)",
"to": [
  "Robert Jones (roberto@example.com)",
 "Charles Dodd (cdodd@example.com)"
"subject": "Tomorrow's \"Birthday Bash\" event!",
"message": {
  "language": "english",
  "text": "Hey guys, don't forget to call me this weekend!"
                                                                  JSON
```

#### Valid JSON

```
var student = {
    "first_name": 'Bart',
    last_name: "Simpson",
    "birthdate": new Date("April 1, 1983"),
    "enroll": function() {
        this.enrolled = true;
    }
};
// no variable assignment
// strings must be double-quoted
// property names must be quoted
// Date objects not supported
// Functions not supported
// Strings must be double-quoted
// property names must be quoted
// Functions not supported
// Strings must be double-quoted
// Date objects not supported
// Strings must be double-quoted
// Date objects not supported
// Strings must be double-quoted
// Date objects not supported
// Strings must be double-quoted
// Date objects not supported
// Strings must be double-quoted
// Date objects not supported
```

- JSON has a few rules that differ from regular JS:
  - Strings must be quoted (in JS, single- or double-quoted are allowed)
  - All property/field names must be quoted
  - Unsupported types: Function, Date, RegExp, Error
  - All others supported: Number, String, Boolean, Array, Object, null
- Numerous validators/formatters available: <u>JSONLint</u>, <u>JSON Formatter & Validator</u>, <u>Free Formatter</u>, <u>JSON Validator</u>

#### Browser JSON methods

| method                      | description                                                                                |
|-----------------------------|--------------------------------------------------------------------------------------------|
| JSON.parse( <i>string</i> ) | converts the given string of JSON data into an equivalent JavaScript object and returns it |
| JSON.stringify(object)      | converts the given object into a string of JSON data (the opposite of JSON.parse)          |

- you can use Ajax to fetch data that is in JSON format
- then call JSON.parse on it to convert it into an object
- then interact with that object as you would with any other JavaScript object

#### JSON expressions exercise

Given the JSON data at right, what expressions would produce:

- The window's title? (use the Console)
- The image's third coordinate?
- The number of messages?
- The y-offset of the last message?

```
var title = data.window.title;
var coord = data.image.coords[2];
var len = data.messages.length;
var y = data.messages[len - 1].offset[1];
```

```
var data = JSON.parse(this.responseText);
```

```
"window": {
 "title": "Sample Widget",
 "width": 500,
 "height": 500
"image": {
 "src": "images/logo.png",
 "coords": [250, 150, 350, 400],
 "alignment": "center"
},
"messages": [
  {"text": "Save", "offset": [10, 20]},
  {"text": "Help", "offset": [ 0, 50]},
  {"text": "Quit", "offset": [30, 15]}
"debug": "true"
                                       JSON
```